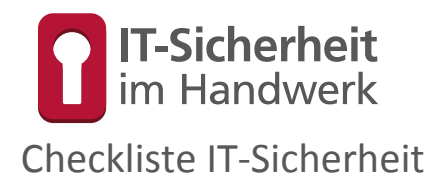

Gefördert durch:

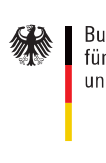

Bundesministerium für Wirtschaft und Energie

aufgrund eines Beschlusses<br>des Deutschen Bundestages

## **TASK FORCE**

IT-SICHERHEIT IN DER WIRTSCHAFT Mehrwert und Schutz für Rechner.

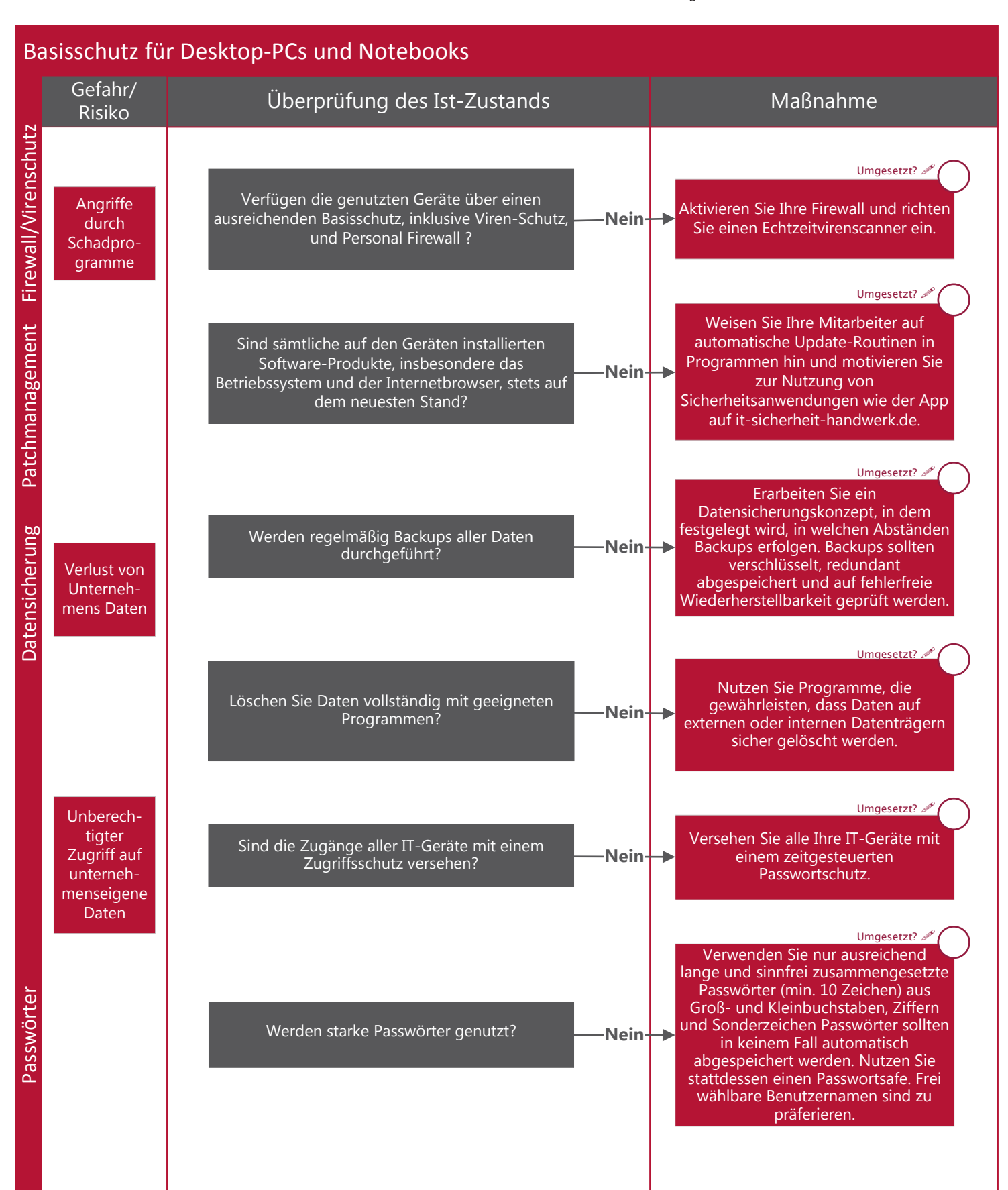

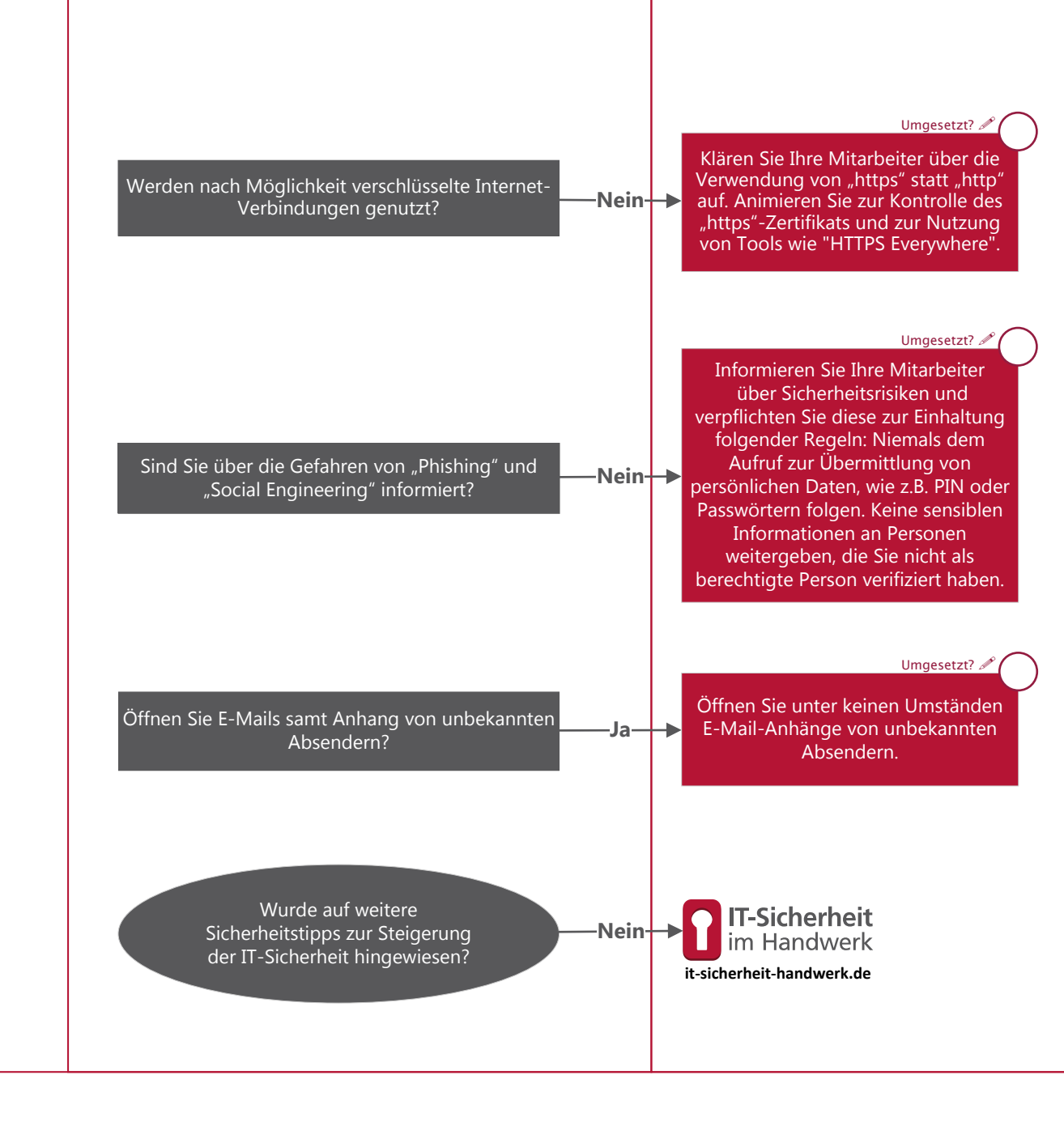

## **TASK FORCE**

IT SICHERHEIT IN DER WIRTSCHAFT Mehrwert und Schutz für Rechner.

## **Task Force "IT‐Sicherheit in der Wirtschaft"**

Die Task-Force "IT-Sicherheit in der Wirtschaft" ist eine Initiative des Bundesministeriums für Wirtschaft und Energie, die<br>gemeinsam mit IT-Sicherheitsexperten aus Wissenschaft, Wirtschaft und Verwaltung vor allem kleine Weitere Informationen zur Task‐Force und ihren Angeboten sind unter:

www.it‐sicherheit‐in‐der‐wirtschaft.de abrufbar

www.it‐sicherheit‐handwerk.de

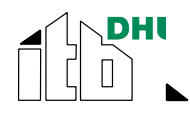

itb- Institut für Technik der Betriebsführung im Deutschen Handwerksinstitut e.V.

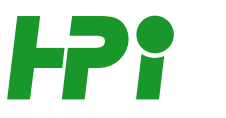

Heinz-Piest-Institut für Handwerkstechnik an der Leibniz Universität Hannover

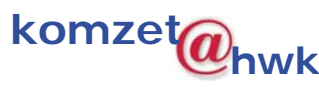

Handwerkskammer Rheinhessen, Kompetenzzentrum für IT-Sicherheit und qualifizierte digitale Signatur

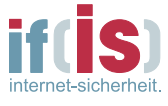

if(is)- Institut für Internet-Sicherheit der Westfälischen Hochschule